# **QGIS Application - Bug report #19779 "Sample raster values" alg not usable from graphical modeler**

*2018-09-06 05:45 AM - Olivier Dalang*

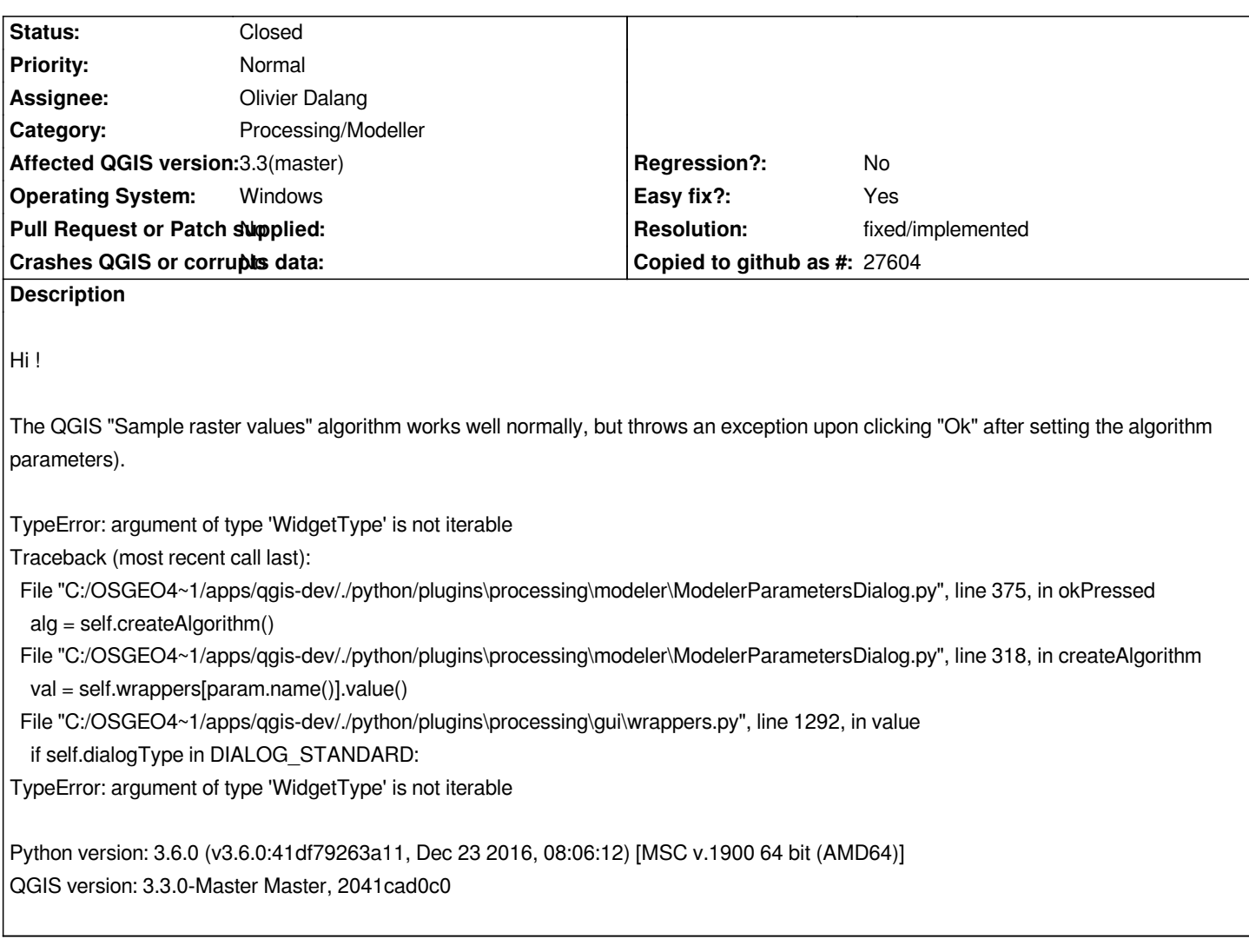

## **Associated revisions**

**Revision 1c5250b1 - 2018-09-08 09:51 AM - Nyall Dawson**

*[processing] Fix some exceptions in batch dialog after refactoring*

*Fixes #19779, #19786*

#### **History**

## **#1 - 2018-09-08 09:51 AM - Nyall Dawson**

*- % Done changed from 0 to 100*

*- Status changed from Open to Closed*

*Applied in changeset commit:qgis|1c5250b147edc1b4ad845884c0f4249ec5a99b43.*

# **#2 - 2018-09-08 11:09 AM - Giovanni Manghi**

*- Resolution set to fixed/implemented*